## ak tworzyć i udostępniać interaktywne raporty i prezentacje w aplikacji Microsoft Sway?

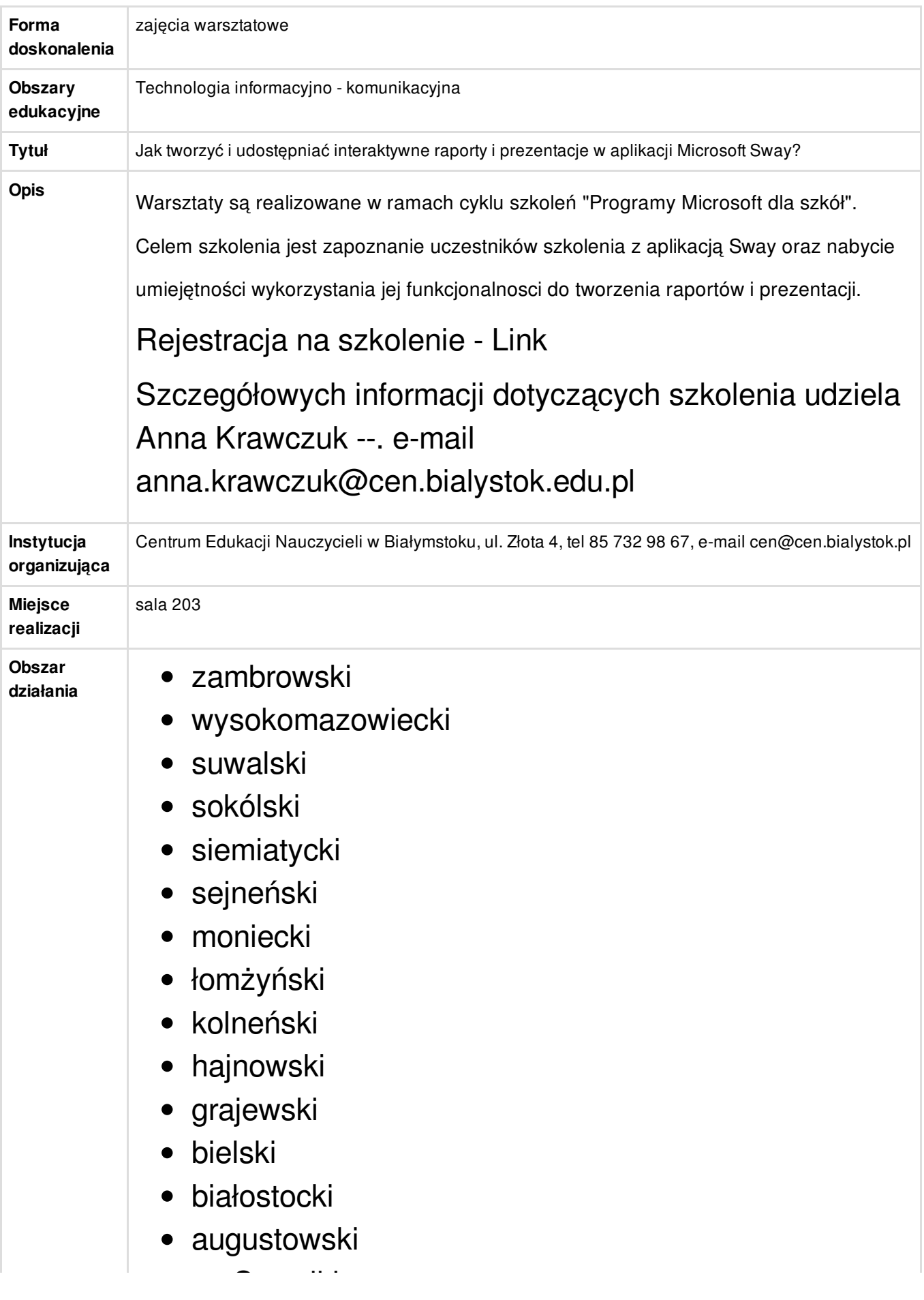

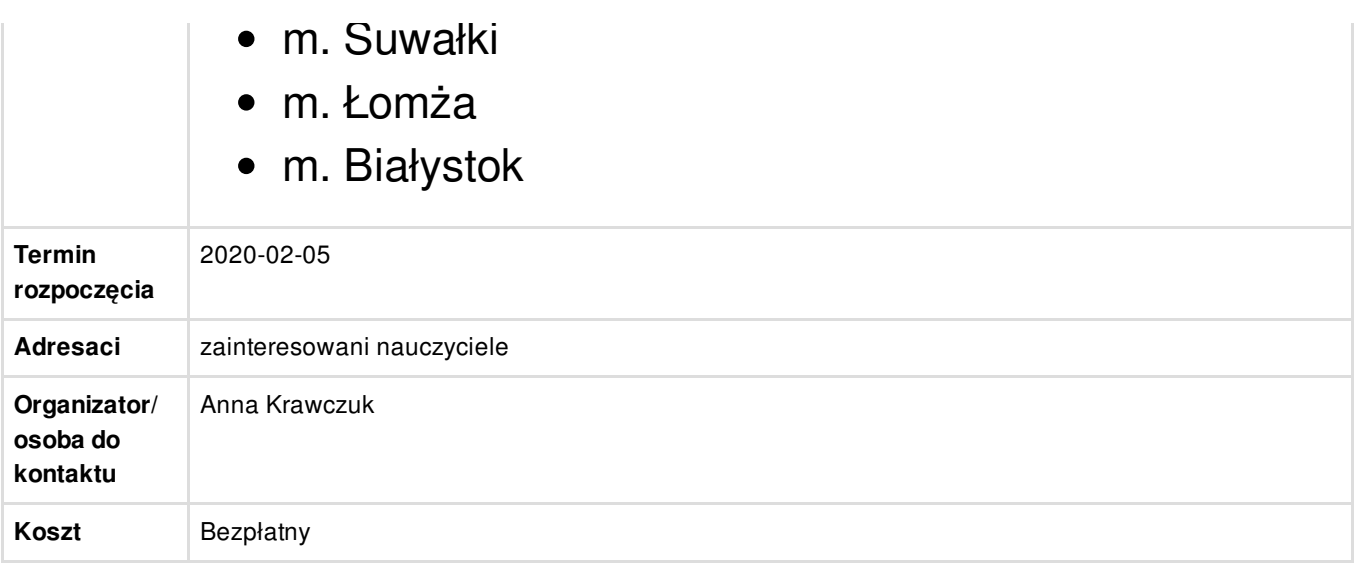